# The book was found

# Linux: For Beginners - Step By Step User Manual To Learning The Basics Of Linux Operating System Today! (Ubuntu, Operating System)

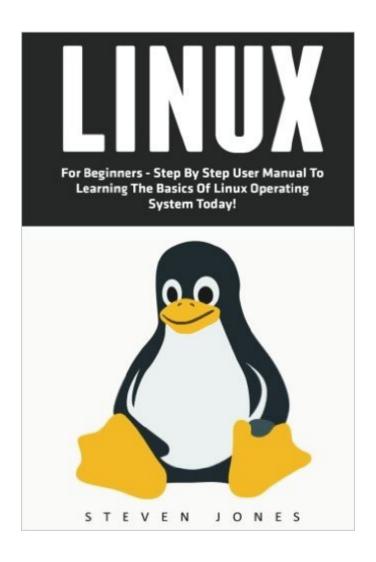

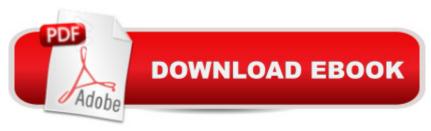

# **Synopsis**

Linux For Beginners - Step By Step User Manual To Learning The Basics Of Linux Operating System Today! Linux is one of the most popular operating systems on the market today. It is a free, open source piece of software that can be run on a desktop computer or on a web server to host and run Internet based applications. Linux is so popular there are hundreds upon hundreds of different releases. Some of the most popular ones are Red Hat, CentOS and Ubuntu. Linux comes in two forms. A visual GUI or Graphical User Interface as well as a traditional Command Line Version. Unlike other operating systems such as Windows and Mac, Linux allows you to take its core kernel and develop anything you can possibly imagine. In this book I am going to introduce you to Linux. I am going to tell you how you can get your own copy of Linux, how to install it and get it up and running and how to use the most popular commands. When you finish this book you will have the foundation needed to continue your exploration of Linux and start seeing what Linux can do for you.

## **Book Information**

Series: Ubuntu, Operating System

Paperback: 36 pages

Publisher: CreateSpace Independent Publishing Platform (August 21, 2016)

Language: English

ISBN-10: 1537195727

ISBN-13: 978-1537195728

Product Dimensions: 6 x 0.1 x 9 inches

Shipping Weight: 3.7 ounces (View shipping rates and policies)

Average Customer Review: 5.0 out of 5 stars Â See all reviews (5 customer reviews)

Best Sellers Rank: #231,457 in Books (See Top 100 in Books) #44 in Books > Computers &

Technology > Programming > APIs & Operating Environments > Operating Systems Theory #177

in Books > Computers & Technology > Operating Systems > Linux

### Customer Reviews

Our Operating system classes and projects are mostly on Linux. I really wanted a brief introduction of Linux and its properties, and how to type in something for the task to perform. This book is really well written.

A good book for reading for the amateurs who do not about linux and they want to know about linux.

step by step user guide is explained to teach the usage of linux operation system to the persons who don't know much about it

Just as mac os, windows, Linux is also an operating system which is used worldwide by many people in different countries. To use this operating system, one must learn about it. And this book tells you about this

I have to prepare a presentation on LINUX operating system for my college communication class, My friend recommended me this guide. I was reluctant but I tried it and believe me when I started reading this I closed all the other links and this guide really helped me. Very comprehensive and have all the knowledge you need to understand LINUX. Got all the info I needed. Thanks!

As we know Linux is the operating system and this is little bit difficult than othes operation system to operate. And this book try to teach us step by step user manual of the linux and try to teach us its features and how it works.

### Download to continue reading...

Linux: For Beginners - Step By Step User Manual To Learning The Basics Of Linux Operating System Today! (Ubuntu, Operating System) LINUX: Easy Linux For Beginners, Your Step-By-Step Guide To Learning The Linux Operating System And Command Line (Linux Series) Linux: Linux Command Line - A Complete Introduction To The Linux Operating System And Command Line (With Pics) (Unix, Linux kemel, Linux command line, ... CSS, C++, Java, PHP, Excel, code) (Volume 1) Linux Web Server Development: A Step-by-Step Guide for Ubuntu, Fedora, and other Linux Distributions Scrum: For Beginners - Step By Step User Manual To Learning The Basics Of Scrum Today! (Scrum Master, Scrum Agile, Agile Project Management) Windows 10: User Guide and Manual 2016 - Everything You Need To Know About Microsoft's Best Operating System! (Windows 10 Programming, Windows 10 Software, Operating System) Linux For Beginners: The Ultimate Guide To The Linux Operating System & Linux Administration: The Linux Operating System and Command Line Guide for Linux Administrators Windows 10 For Beginners: Simple Step-by-Step Manual On How To Customize Windows 10 For Your Needs.: (Windows 10 For Beginners - Pictured Guide) ... 10 books, Ultimate user guide to Windows 10) Fire Stick: The 2016 User Guide And Manual - Learn How To Install Android Apps On Your Fire TV Stick! (Streaming Devices, How To Use Fire Stick, Fire TV Stick User Guide) Kindle Fire HD User Manual: The Complete User Guide With Instructions, Tutorial to Unlock The True Potential of Your Device in 30

Minutes (JULY 2016) Echo: The Ultimate User Guide to Master Echo In No Time ( Echo 2016, user manual, web services, by ,Free books, Free Movie, Alexa ... Prime, smart devices, internet) (Volume 4) Windows 10: The Ultimate User Guide To Microsoft's New Operating System - 33 Amazing Tips You Need To Know To Master Windows 10! (Windows, Windows 10 Guide, General Guide) Bitcoin Step by Step for Beginners: How to Invest and Profit from Bitcoin Today! (Bitcoin Beginners) Drawing: For Beginners! - The Ultimate Crash Course to Learning the Basics of How to Draw In No Time (With Pictures!) (Drawing, Drawing for Beginners, How to Draw, Art) Unix, Solaris and Linux: A Practical Security Cookbook: Securing Unix Operating System Without Third-Party Applications Today's Technician: Manual Transmissions and Transaxles Classroom Manual and Shop Manual Pocket Guide to the Operating Room (Pocket Guide to Operating Room) The Complete Guide to Building Classic Barns, Fences, Storage Sheds, Animal Pens, Outbuildings, Greenhouses, Farm Equipment, & Tools: A Step-by-Step ... (Back-To-Basics) (Back to Basics: Building) CompTIA Linux+ Powered by Linux Professional Institute Study Guide: Exam LX0-103 and Exam LX0-104 (Comptia Linux + Study Guide)

<u>Dmca</u>